Volume 13 Issue 4 July, 2012

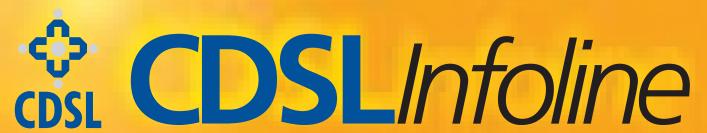

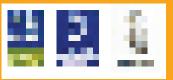

CDSL is ISO 27001 & BS25999 certified

# WHAT'S INSIDE?

CDSL TODAY 2

WHAT'S NEW? 3 - 6

14TH ACG CROSS TRAINING SEMINAR

PLATFORM FOR e-VOTING BY SHAREHOLDERS OF LISTED COMPANIES

COMMENCEMENT OF CDSL DP SERVICES BY INDIAN OVERSEAS BANK

NEW FEATURE INTRODUCED BY CDSL FOR easi / easiest USERS

REVISION IN FRAMEWORK FOR QUALIFIED FOREIGN INVESTOR (QFI) INVESTMENT IN EQUITY SHARES AND MUTUAL FUND SCHEMES

DP89 - REPORT ON PROBABLE FAILS

MONTHLY BILLING FOR CDSL MANAGED DPs AND CONSOLIDATION OF LIVE BRANCHES

DISCONTINUATION OF DP36, DP50, DPA5 & DPE4 REPORTS

**DESTATEMENTIZATION OF MUTUAL FUNDS** 

NEW DPs ADMITTED IN CDSL IN MAY - JUNE 2012

WITHDRAWAL OF DEPOSITORY PARTICIPANTS OF CDSL

INVESTOR AWARENESS PROGRAMMES (IAPs)

CVL NEWS: • KYC OF EXISTING CVL-MF CLIENTS

KYC OF EXISTING CLIENTS

Register for CDSL's internet facilities easi/easiest for an any time - anywhere access to your demat account.

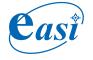

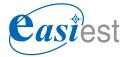

Electronic access to Securities information

electronic access to Securities Information and execution of Secured transactions

Register for SMART and obtain SMS alerts for debit/credit transactions.

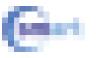

Sms alerts related to transactions

Make Every Vote Count

e-Voting

STQC Certified

To know more, visit CDSL's website www.cdslindia.com or contact your DP.

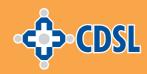

### **CDSL TODAY**

#### **Beneficial Owners**

During the last 12 months, the number of active BO accounts with CDSL has increased from 75.96 lakh as on June 30, 2011 to 79.84 lakh as on June 30, 2012, which indicates growth of 5.11%.

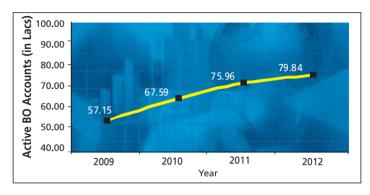

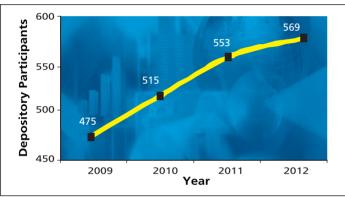

### **Depository Participants**

As on June 30, 2012, CDSL has 569 DPs offering DP services from over 10700 locations across the country. These DPs comprise of CMs, Banks, NBFCs, Custodians, Clearing Houses/Corporations and Regional Stock Exchanges.

### **Companies Admitted**

The securities of almost all listed companies have been admitted with CDSL for demat. Further, a large number of Private Limited and unlisted companies are also admitted with CDSL. As on June 30, 2012, the securities of 10212 companies have been admitted for demat with CDSL.

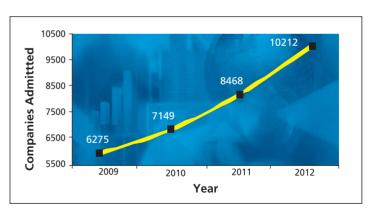

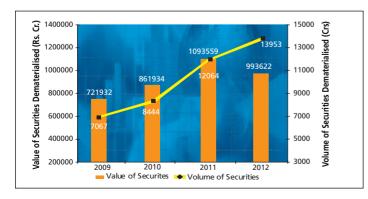

#### **Securities Dematerialised**

During the last 12 months, the volume of securities under custody has increased by 15.66%, whereas the value of securities has decreased by 9.14% respectively.

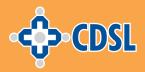

### WHAT's NEW ?

#### 14TH ACG CROSS TRAINING SEMINAR

The 14th Asia-Pacific Central Securities Depository Group (ACG) Cross Training Seminar (14ACGCTS), hosted by CDSL, was held at the Trident Hotel, Nariman Point, Mumbai from May 29-31,2012. The seminar was inaugurated in the august presence of Shri N Rangachary, Chairman - CDSL, Shri G Anatharaman, Former Whole Time Member - SEBI, Shri Ashish Chauhan, Interim CEO - BSE Limited and Shri P S Reddy, MD & CEO - CDSL.

Over 70 delegates from 20 depositories and clearing corporations from 14 countries attended the seminar, with an objective to facilitate exchange of

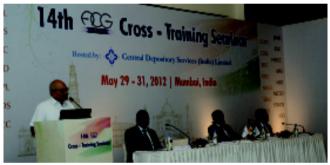

Shri N. Rangachary, Chairman-CDSL addressing the participants at the inauguration ceremony of 14th ACG Cross Training Seminar on May 29, 2012.

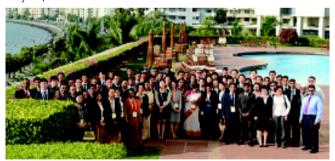

Delegates of 14th ACG Cross Training Seminar.

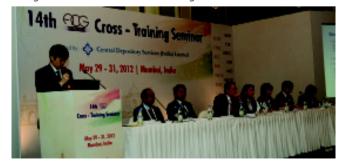

Mr. Kei Umetani, Senior Manager – International Dept. of JASDEC with other presenters of Exchange of Information Task Force Session.

information and to promote mutual assistance among member securities depositories and clearing organizations. During the 3 day seminar, eminent speakers from the industry familiarized participants with the Indian capital market, followed by special task force sessions on technical, legal, new initiatives and exchange of information.

During the Inaugural function, CDSL was presented with the BS 25999-2:2007 certificate for its Business Continuity Management System (BCMS) by Shri N. R. Krishnakumar, Country Manager, Det Norske Veritas (DNV). CDSL is one of the few depository institutions in the world to be awarded a BS 25999-2:2007 certification for its BCMS.

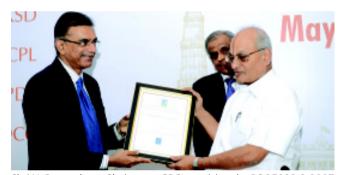

Shri N. Rangachary, Chairman - CDSL receiving the BS 25999-2:2007 certificate from Shri N. R. Krishnakumar, Country Manager-DNV.

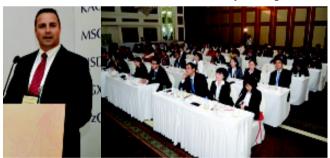

Mr. Rudi Steenkamp, Head-IT, Strate Ltd. addressing the participants during Technical Task Force Session.

## PLATFORM FOR e-VOTING BY SHAREHOLDERS OF LISTED COMPANIES

SEBI, vide its press release bearing reference number 67/2012 dated June 26, 2012 has made e-Voting mandatory for listed companies.

An extract from the press release is given below:

In line with the budget proposal of Hon'ble Finance Minister, to make it mandatory for top listed companies to provide for electronic voting facilities, it has been decided to implement the said proposal by making electronic voting

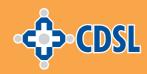

mandatory for all listed companies in respect of those businesses to be transacted through postal ballot. The same would be implemented in a phased manner. To begin with, it would be mandated for top 500 listed companies at BSE and NSE based on market capitalization. Listed companies may choose any one of the agency which is currently providing the e-voting platform.

CDSL's e-Voting platform enables companies to conduct postal ballot electronically. The platform aims at reducing administrative costs and providing ease of conducting voting through Postal Ballot for both companies and investors. CDSL's e-Voting platform was launched on November 17, 2009 and 31 companies have registered with CDSL for this facility. Further, 10 instances of e-Voting have taken place on CDSL's e-Voting platform. For any further queries or to register for e-Voting, you may send an email to anandt@ cdslindia.com or prajaktag@ cdslindia.com or contact CDSL officials on (022) 22728153/8634.

# COMMENCEMENT OF CDSL DP SERVICES BY INDIAN OVERSEAS BANK

Indian Overseas Bank (IOB) inaugurated its Capital Market Service Branch & CDSL DP Services on May 25, 2012. The inauguration function was held at the BSE International Convention Hall, Mumbai in the august presence of Shri. M Narendra-CMD, IOB, Shri Ashish Kumar Chauhan - Interim CEO, BSE Ltd., Shri. P.S. Reddy - MD&CEO, CDSL and Shri. K. K. Soni - GM, IOB. Shri. Chauhan inaugurated the Capital Market Services Branch while Shri P. S. Reddy handed over the first CDSL Account Opening kit to one of IOB's valued customers. The event was attended by leading stock brokers, merchant bankers, customers and bank officials.

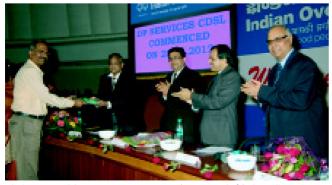

Shri P. S. Reddy - MD&CEO, CDSL (extreme left), handing over a demat account welcome kit to one of IOB's valued customers in the presence of Shri Ashish Kumar Chauhan - Interim CEO, BSE Ltd. (2<sup>nd</sup> from left), Shri. M Narendra - CMD, IOB (2<sup>nd</sup> from right), and Shri. K. K. Soni - GM, IOB (extreme right).

## NEW FEATURE INTRODUCED BY CDSL FOR easi / easiest USERS

CDSL's Internet-based services, *easi / easiest*, empowers demat account holders in managing their securities 'anytime-anywhere' in an efficient and convenient manner, all in a state-of-the-art secure environment.

CDSL is pleased to introduce a new feature wherein Beneficial Owners (BOs) can now inform their Depository Participants (DPs) to change/ modify their email ID and contact numbers in their demat account through their easi / easiest login. In order to change / modify their contact details, BOs have to select the "Inform DP to change contact details in your demat account" option under the 'Edit Profile' link. DPs will be intimated about these changes through the DPR2 report which is generated on daily basis. For further information, kindly refer to CDSL communiqué no. CDSL/OPS/DP/EASIE/3032.

# REVISION IN FRAMEWORK FOR QUALIFIED FOREIGN INVESTOR (QFI) INVESTMENT IN EQUITY SHARES AND MUTUAL FUND SCHEMES

SEBI, vide its circulars ref. Cir/IMD/DF/14/2011 and Cir/IMD/FII&C/3/2012 dated August 09, 2011 and January 13, 2012, respectively, allowed Qualified Foreign Investors (QFI) to invest in schemes of Indian mutual funds and Indian equity shares subject to terms and conditions mentioned therein. Subsequently, vide SEBI circular CIR/IMD/FII&C/4/2012 dated January 25, 2012, the eligibility criteria for a qualified DP was revised.

SEBI, after consultation with the Government of India (GoI) and RBI has decided to further revise the definition of a QFI. For more information, kindly refer to SEBI circular CIR/ IMD/ FII&C/13/2012 dated June 07, 2012.

#### **DP89 - REPORT ON PROBABLE FAILS**

DPs use the DP89 report to monitor probable settlement shortages in BSE and NSE. This report is generated during the day at pre-defined intervals. Transactions of executed settlements appear in all DP89 reports generated after completion of pay-in/pay-out. A settlement specific DP89 report is also generated after pay-in of each settlement. CDSL is pleased to introduce the generation of a settlement specific DP89 report (similar to DP75 and DPD4) after the BSE pay-out. The DP89 report which is generated after pay-in / pay-out will have details of the executed settlement. Thereafter, transactions pertaining to executed settlements of stock exchanges will not

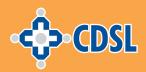

appear in any DP89 report. Generation of the DP89 report for commodity exchanges continues to remain the same.

# MONTHLY BILLING FOR CDSL MANAGED DPs AND CONSOLIDATION OF LIVE BRANCHES

CDSL, vide its communiqué no. CDSL/OPS/DP/POLCY/2847, dated February 16, 2012, had informed that an exit fee of Rs. 12,500/- will be charged if any DP submits a request for withdrawal within five years of its date of initial registration as a DP, for each unexpired quarter till expiry of its registration.

As a part of procedure in case of voluntary withdrawal / termination as a depository participant, the BO accounts of the DP are required to be closed, within the stipulated time frame as intimated by CDSL. After expiry of the specified time period, if any BO account is still active, the DP is converted into 'CDSL managed DP'.

Monthly bills will continue to be generated for such DPs till all the Active BO accounts are either transferred/closed. Similarly in case of consolidation of live connected branches, monthly bills will continue to be generated for such live branch DPs till there are no active BO accounts.

# DISCONTINUATION OF DP36, DP50, DPA5 & DPE4 REPORTS

CDSL, vide its circular nos. CDSL/OPS/DP/REPRT/2440 and CDSL/OPS/DP/REPRT/2762 had advised its DPs to use the Single Download Report - DP57 and DPB9, the Single Download Report for Account Opening Activities, as these reports would replace various reports provided in the CDSL system. It has, thus, been decided that the following reports will be discontinued with effect from August 31, 2012:

| SR. NO. | REPORT ID | DESCRIPTION                                   |
|---------|-----------|-----------------------------------------------|
| 1.      | DP36      | Pledge/Unpledge/Confiscation<br>Master Report |
| 2.      | DP50      | BO ISIN Posting Journal                       |
| 3.      | DPA5      | BO Details - incremental/<br>request          |
| 4.      | DPE4      | Online BO Details [Online DPA5]               |

#### **DESTATEMENTIZATION OF MUTUAL FUNDS**

Destatementization is a process of conversion of Statement of Account (SOA) into electronic balances of Mutual Fund [MF] units. Earlier, after the DP set up destatementization requests in the CDSL system, the Registrar and Transfer Agents (RTAs) could only view/confirm/reject them.

CDSL is pleased to inform that RTA [checker] will now have the facility to reverse the destatementization transactions through the Destat option in the CDSL system, in case the RTA [maker] has committed any errors while accepting / rejecting request setup by the DP. After reversal, the destatementization status will revert to 'set up accepted by the DP checker' and the request will once again be made available to RTA maker for acceptance / rejection.

#### **NEW DPs ADMITTED IN MAY - JUNE 2012**

| DPID     | DP NAME                                          | CITY    |
|----------|--------------------------------------------------|---------|
| 12074300 | ATS Share Brokers<br>Private Limited             | Chennai |
| 12074400 | Pinnacle Forex and<br>Securities Private Limited | Mumbai  |

## WITHDRAWAL OF DEPOSITORY PARTICIPANTS OF CDSL

DPs and BOs are advised to note that following entities have ceased to be Depository Participants of CDSL:

- ANG Capital Services Pvt. Ltd. [DPID 12068700],
- Oracle Securities Pvt. Ltd. [DPID 12030500],
- Enam Securities Pvt. Ltd. [DPID 12015900] and
- K.K. Stock Management Pvt. Ltd. [DPID 12046400]
- Simadhar Broking Ltd. [DPID 12068900]

BOs holding accounts with the aforementioned DPs are advised to take necessary steps to transfer their securities to another account with a DP of their choice or rematerialize the holdings in their existing demat account/s.

#### **INVESTOR AWARENESS PROGRAMMES (IAPs)**

During May-June 2012, CDSL BO Protection Fund has conducted 22 IAPs across India in association with BSE Investor Protection Fund and leading dailies such as Lokmat & Dainik Sagar. Leading CDSL DPs such as State Bank of India, India Infoline Ltd., Bank of India, Asit C Mehta Investment Interrmediates Ltd., SBICAP Securities Ltd., VCK Share & Stock Broking Services Ltd., Saraswat Co-op Bank Ltd, Muthoot Securities Ltd., Swastika Investmart Ltd., Janata Sahakari Bank Ltd. etc. also participated in making these IAPs a grand success. CDSL also conducted a program with Consumer Guidance Society, Vijaywada (a SEBI recognised organisation).

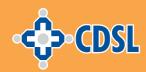

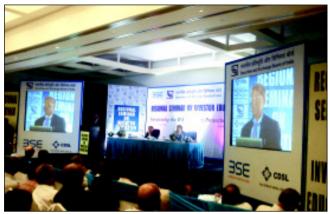

Shri U K Sinha, Chairman-SEBI addressing investors at an IAP conducted at Ranchi on 01.06.2012, which was attended by over 600 investors.

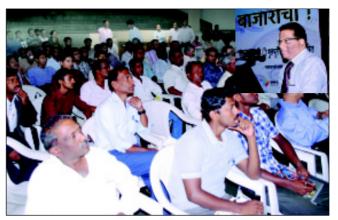

Mr. Ajit Manjure, Dy. Manager – Business Development, CDSL addressing the audience at an IAP conducted on 15.06.2012 at Sangli, in association with Reliance Securities Ltd. and BSE Ltd.

### !! CVL NEWS !!

#### **KYC OF EXISTING CVL-MF CLIENTS**

CDSL Ventures Limited (CVL), a wholly owned subsidiary of CDSL, has been handling "Customer profiling and Record keeping" for issuance of Know Your Client (KYC) acknowledgement to mutual fund investors since January 2007. CVL has performed the KYC for over 44 lakh Mutual Fund investors across the country.

CVL is pleased to announce that the above-mentioned KYC records of MF clients which were available on www.cvlindia.com have been uploaded in the CVL-KRA system and are available on www.cvlkra.com. The KYC data of these clients can be fetched from the "Fetch KYC" option under the KYC menu.

The KYC data of these MF clients will have some missing information which is represented by blank fields in the CVL-KRA system. Whenever any such client approaches an intermediary for modifications in their KYC details or to establish a new relationship, the intermediary should update the missing fields by using the "Modify KYC" option under the KYC menu. The following types of modification are available in the CVL-KRA system:

- Supported by Documents: for changes in the KYC data where the Modification Form containing the changed details and its supporting document(s) have been obtained from the client. All the existing regulations and procedures pertaining to new KYC entry and dispatch would also apply to modifications in KYC data.
- Without Document Support: for changes in the KYC data where corrections / rectifications have to be carried out due to data entry errors.

The Modification Form can be downloaded from KYC Forms under the Downloads menu. The New KYC form may be used for modification of KYC data provided the word CHANGE is mentioned / affixed at the top of the KYC form. All CVL-MF Change / Modification Requests in the CVL-MF KYC system were accepted till June 30, 2012 after which access to the CVL MF system was disabled.

#### **KYC OF EXISTING CLIENTS**

SEBI, vide its circular no. MIRSD/CIR-5/2012 dated April 13, 2012 had provided intermediaries the schedule for uploading existing clients' KYC details in the KYC Registration Agency (KRA) system.

Intermediaries are, therefore, advised that KYC details of their existing clients can be entered online through the "Old KYC Entry" option under the KYC menu or uploaded through the "KYC Bulk Upload" option under the KYC menu.

Intermediaries should note that it is mandatory for them to enter the below mentioned dates while entering the KYC details of existing clients:

- Setup Date: the date on which the client details were received/entered by the intermediary.
- Activation Date: the date on which the client was activated/enabled by the intermediary in the stockexchange/depository system to carry out all transactions.
- Modification Date: the date on which the KYC details of the client were last modified.

For further details regarding updation of KYC details of existing clients, kindly refer to CVL-KRA communiqué no. CVL/OPS/INTERM/GENRL/12-024.

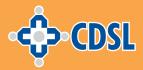

# **Now! Make Every Vote Count** Introducing **Empowering Investors** Features: Vote on resolutions of all companies held in the demat account with the same login details. Web based facility enables you to cast your vote anytime-anywhere. Ease of voting by providing ample time to vote till the last day. Accurate count of votes by eliminating the occurrence of invalid votes. Declaration of Voting Results Immediately. Central Depository Services (India) Limited Convenient & Dependable & Secure www.evotingindia.com

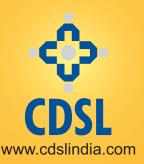

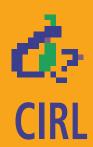

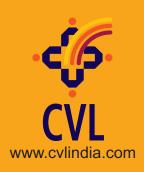

# **CDSL Regional Offices**

### **Western Region**

#### **Ahmedabad**

Mr. Utpal Shah 203/204, Abhishree Avenue, 2nd floor, Near Nehru Nagar Circle, S.M.Road, Ambawadi, Gujarat Ahmedabad - 380 015 Phone: 079 - 30936232 Mobile No.: (0)9327691723 Email: utpals@cdslindia.com

#### **Northern Region**

#### **New Delhi**

Mr. Prateek Mohan 15th Floor, Gopal Das Bhawan, 28. Barakhamba Road. New Delhi - 110001. Phone: 011 - 43007413-16 

#### Jaipur

Mr. Yashwant Gupta Jaipur Stock Exchange Building, Ground Floor, J.L.N. Marg, Malviya Nagar, Jaipur - 302 017. Mobile No.: (0)9314647826

#### Ludhiana

Mr. Inderjeet Singh 214, Ludhiana Stock Exchange Building, Feroze Gandhi Market, Ludhiana - 141 001. Punjab Mobile No.: (0)9872603304 Email: inderjitp@cdslindia.com

### **Eastern Region**

#### Kolkata

Mr. Moloy Biswas Horizon, 2nd Floor, Opp. Exide Building, 57, Jawaharlal Nehru Road, Near Rabindra Sadan Metro, Kolkata - 700 071 Phone: 033 - 32974880

Email: moloyb@cdslindia.com

#### Southern Region

#### Chennai

Mr. A. R. Vaasudevan **BSE Investor Service Center** No:4, Vijaya Towers, III Floor, Kodambakkam High Road, Chennai - 600 034. Tamil Nadu Mobile No.: (0)9381995000 Email: vasudevan@cdslindia.com Phone: 040 - 30722562

#### Hyderabad

Mr. Shiva Prasad Venishetty Flat No.: 304, Right Wing, Amrutha Ville, Opp. Yashoda Hospital, Raj Bhavan Road, Somajiguda, Hyderabad - 500 082.

Mobile No.: (0)9347033350 Email: shivap@cdslindia.com

#### Kochi

Mr. Shibunath T. BSE Investor Service Centre, 4th Floor, M.E.S. Dr. P.K. Abdul Gafoor Memorial Culture Complex, Judges Avenues, Kaloor, Kochi - 682017 Kerala Mobile No.: (0)9895449539 Email: shibunatht@cdslindia.com

#### Bengaluru

Mr. C. S. Harisha No. 34 & 35, Annapurna Complex, South End Road, Basavanagudi, Bangalore - 560 004 Mobile No.: (0)9902103263 Email: csharisha@cdslindia.com

If undelivered kindly return to:

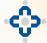

## Central Depository Services (India) Limited

#### CDSL is ISO 27001 Certified

16th Floor, Phiroze Jeejeebhoy Towers, Dalal Street, Mumbai - 400 001

Tel: 022-2272 3333 Fax: 022-2272 3199 www.cdslindia.com

Printed & Published by Mr. Sunil Alvares, Senior Vice President - Business Development on behalf of Central Depository Services (India) Limited and Printed at M/s. Hari Om Enterprises, 55-A/2, Shah & Nahar Industrial Estate, Dhanraj Mill Compound, Lower Parel, Mumbai - 400 013 and \ Published from Central Depository Services (India) Limited, 17th Floor, Phiroze Jeejeebhoy Towers, Dalal Street, Mumbai - 400 001.

Editor: Mr. Sunil Alvares